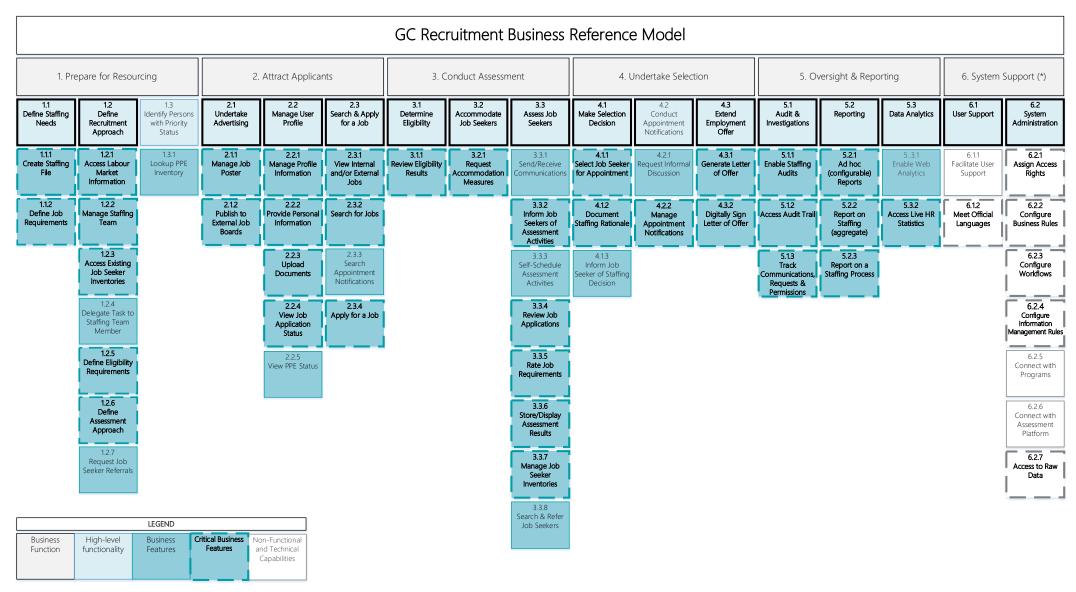

GC Jobs Transformation Business Reference Model (accessible version): https://wiki.gccollab.ca/File:Business Reference Model GCJT - Accessible Version.pdf